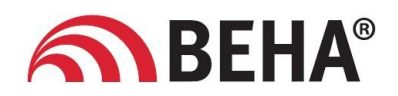

## Anleitung zum Garantieantrag

- Wenn ein Garantiefall eintritt, bitte umgehend mit der Technik der Fa. BEHA in Verbindung setzen, um die weitere Vorgehensweise zu besprechen.
- Den Garantieantrag mit genauer Beschreibung der Probleme ausfüllen und per E-Mail oder Fax schnellstmöglich, jedoch spätestens innerhalb von 14 Tagen an die Firma Beha senden. Der Vordruck kann von der Downloadseite heruntergeladen oder ausgedruckt werden.
- Wenn ein Ersatzteil geliefert wird, ist das defekte Teil innerhalb zwei Wochen zurückzuschicken, ansonsten kann der Garantieantrag nicht mehr entgegengenommen werden und die Rechnung für die Ersatzlieferung wird fällig.
- Garantieanträge können nur mit genau detaillierter Fehlerbeschreibung sowie Aufgelisteten Einzel-Positionen bearbeitet werden.
- Nach Rückgabe des defekten Teiles geht dieses ans Werk zurück und wird geprüft.
- Wenn die Garantie vom Hersteller anerkannt wird, schreiben wir Ihnen die Rechnung für die Ersatzlieferung wieder gut.

## **Mustervordruck eines Garantieantrages !**

**Immer komplett ausgefüllt zusammen mit Defektteil zu Fa. Beha zurückschicken ! (Antrag kann auch per E- Mail geschickt werden )**

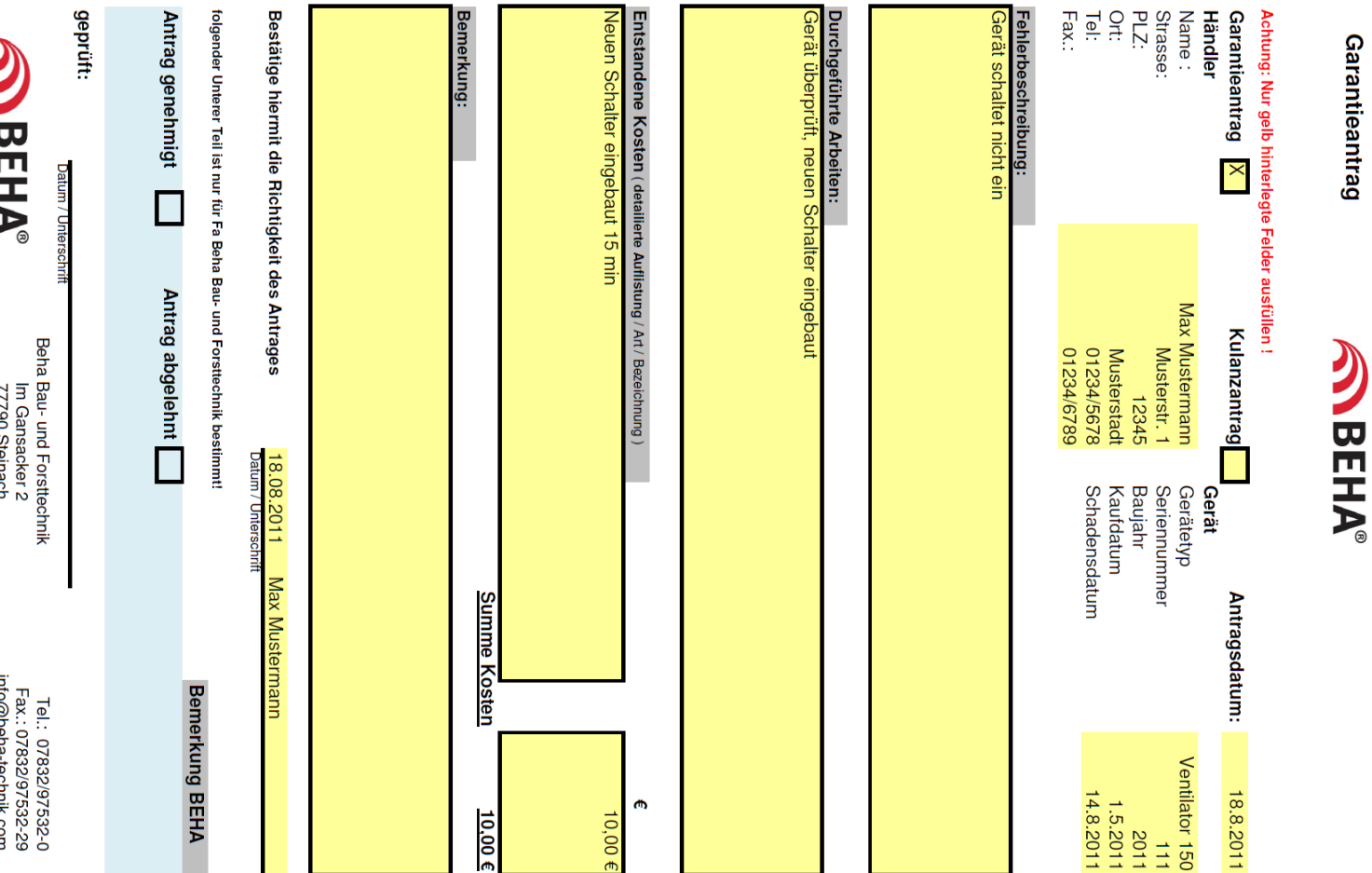

Garantieantrag